## **Örnek Uygulama 3**

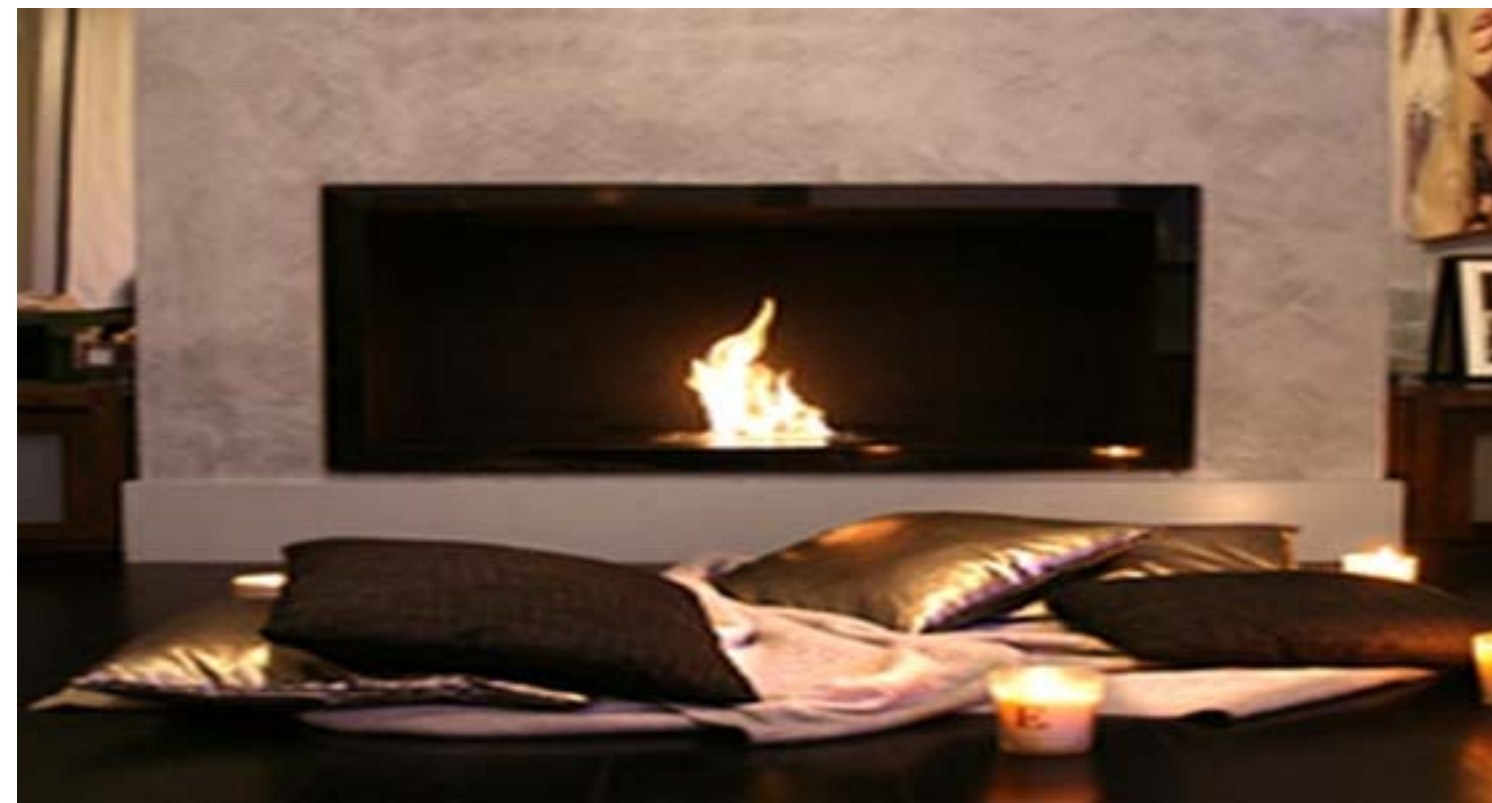

Ayrıntılar burada yer alacak.

detaylar...